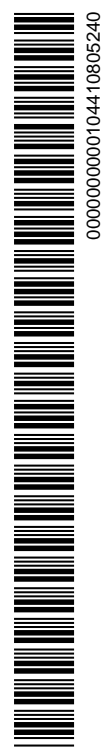

# Sicheres Bezahlen im Internet

Fassung November 2018

## **1. Allgemeine Hinweise**

- 1.1. Geben Sie die Daten Ihrer Mastercard/Visa Card (Kreditkarte) bzw. Mastercard Basis/Visa Basis (Debitkarte), nachfolgend "Karte" genannt, nur bei Händlern an, welche Ihnen absolut vertrauenswürdig erscheinen.
- 1.2. Achten Sie darauf, dass die Daten ausschließlich verschlüsselt übertragen werden. Dies erkennen Sie daran, dass die Internetadresse mit "https" beginnt.

Als weitere Sicherheit bieten immer mehr Händler das sogenannte 3D-Secure Verfahren an (auch "Verified by Visa" bzw. "Mastercard SecureCode" genannt). Ob ein Händler teilnimmt, wird Ihnen im jeweiligen Bezahlprozess angezeigt.

1.3. Ihre Karte ist für den Einsatz im Internet ausgestattet. Sie können bis zur Höhe Ihres Verfügungsrahmens Einkäufe im Internet tätigen. Sofern Sie ein von Ihrem Verfügungsrahmen eingeschränktes Limit für Interneteinkäufe wünschen, wenden Sie sich bitte an Ihr Institut.

## **2. Durchführen einer Transaktion**

- 2.1. Um eine Transaktion durchzuführen, werden im Kaufprozess im Internet die Daten Ihrer Karte abgefragt. Bitte achten Sie darauf, dass Sie diese nur in einer sicheren Umgebung eingeben (s. Ziffer 1.). Andernfalls besteht ein erhöhtes Risiko bei der Übermittlung Ihrer Daten.
- 2.2. Unterstützt ein Händler das 3D-Secure Verfahren, ist es erforderlich, dass Sie Ihre Karte ebenfalls hierfür freischalten. Registrieren Sie sich für das Verfahren bitte über die Internetseite Ihres Instituts. Sofern Sie sich nicht registrieren, kann die Transaktion nicht durchgeführt werden.
- 2.3. Die Genehmigung der Zahlung erfolgt mit Angabe der Kartendaten bzw. Auslösung der Zahlung über das 3D-Secure Verfahren. Mit diesem Schritt ist die Zahlung über Ihre Karte abgeschlossen.

#### **3. Achten Sie auf Auffälligkeiten**

- 3.1. Kommt Ihnen im Bestellprozess etwas ungewöhnlich vor oder vermuten Sie den Missbrauch Ihrer Daten, kontaktieren Sie bitte umgehend Ihren Karteninhaberservice. Die Rufnummer finden Sie u. a. auf der Rückseite Ihrer Karte.
- 3.2. Bei Umsatzreklamationen wenden Sie sich an den Karteninhaberservice oder das Institut. Sie werden schriftlich über die weitere Bearbeitung informiert.

Die Bearbeitung kann verschieden aussehen. Je nach Fall wird entweder ein Beleg angefordert, eine Rückbuchung mit Gutschrift vorgenommen oder weitere Unterlagen von Ihnen angefordert. Ihr Karteninhaberservice wird in Abstimmung mit Ihnen weitere Maßnahmen zur Sicherung Ihrer Karte ergreifen, z. B. die Sperrung der Karte oder Neuversand einer Karte.

## **4. Präventivmaßnahmen beim Einsatz Ihrer Karte**

- 4.1. Das Institut ist berechtigt, die Karte zu sperren oder eine bestimmte Transaktion aufgrund von Sicherheitsbedenken abzulehnen. Diese Maßnahmen verhindern Betrug und dienen Ihrem Schutz.
- 4.2. Über eine Sperre werden Sie unverzüglich telefonisch oder schriftlich informiert.
- 4.3. Für Informationen hierzu steht Ihnen Ihr Karteninhaberservice zur Verfügung. Dort können Sie zudem die Aufhebung der Sperre beantragen bzw. klären, warum es zur Ablehnung einer Transaktion kam. Sollten Sie durch diese Maßnahme bei Ihrem Einkauf behindert worden sein, können Ihnen die Mitarbeiter sofort weiterhelfen.

## **5. Verlust der personalisierten Sicherheits-Berechtigungsnachweise**

Wenn Ihr Passwort oder Ihre Zahlungsdaten ausgespäht worden sind oder in falsche Hände geraten, wenden Sie sich unverzüglich an Ihren Karteninhaberservice oder Ihr Institut. Dies gilt auch für Vorfälle während eines Zahlungsvorgangs oder in Sozialen Netzwerken (z. B. Anfrage nach Ihren Zahlungsdaten).

# Sparkasse Dachau Sparkassenplatz 1, 85221 Dachau

## **6. Betrugsfall**

- 6.1. Informieren Sie Ihr Institut bzw. den Karteninhaberservice bitte umgehend telefonisch, wenn Sie vermuten, dass unbefugte Personen im Besitz Ihrer persönlichen Kartendaten sind.
- 6.2. Diese stimmen mit Ihnen ab, ob die Sperrung Ihrer Karte erforderlich ist.
- 6.3. Sofern betrügerische Transaktionen mit Ihrer Karte erfolgen, werden Sie durch Ihr Institut bzw. Ihren Karteninhaberservice umgehend informiert.

## **7. Schutz Ihrer Daten**

- 7.1. Passwörter, persönliche Angaben und sonstige vertrauliche Daten gehören nur Ihnen und müssen vor dem Zugriff Fremder geschützt werden. Auch Ihr Kundenberater kennt diese vertraulichen Informationen nicht und wird diese nicht von Ihnen erfragen.
- 7.2. Bei der Registrierung oder Neuregistrierung für das sichere Zahlverfahren 3D-Secure (Verified by Visa oder Mastercard® SecureCode™) informieren wir Sie über den genauen Ablauf und die Voraussetzungen einer Zahlung nach diesem Verfahren. Achten Sie bei der Registrierung oder Neuregistrierung darauf, dass diese im sicheren Umfeld Ihres Instituts erfolgt (z. B. Internetfiliale, Registrierungsbrief).
- 7.3. Ihr Institut setzt nur sichere und zertifizierte Hard- und Software ein. Achten Sie darauf, dass Sie ggf. Apps, die Sie von Ihrem Institut zur Verfügung gestellt bekommen, durch einen sicheren Download erhalten (Apple Store, Google Play Store etc.). Nur diese Programme sind geprüft und sicher. Genaue Hinweise erhalten Sie bei der Registrierung zum jeweiligen Verfahren.
- 7.4. Um die Karte für Zahlungen im Internet sicher verwenden zu können, achten Sie bitte auf eine sichere IT-Umgebung. Dazu gehören:
	- ein aktuelles Antivirenprogramm
	- eine konfigurierte Firewall
	- ein aktuelles Betriebssystem mit allen Sicherheitsupdates
	- eine sichere (verschlüsselte) Verbindung zur Website. Diese erkennen Sie am Schlosssymbol in Ihrem Browser sowie daran, dass die Internetadresse mit "https" beginnt.
	- eine sichere Verbindung zum Internet (unverschlüsselte WLAN Verbindungen an öffentlichen Plätzen können von Angreifern kompromittiert werden)

Hinweis: Auch die korrekte Schreibweise der URL in der Adresszeile im Browser ist wichtig. Betrüger können sich Tippfehler zunutze machen, um Sie auf eine ähnliche Seite umzuleiten, wenn Sie Ihre Zahlungsdaten eingeben.

- 7.5. Laden Sie Dateien und Programme aus dem Internet nur von vertrauenswürdigen Seiten herunter und nur wenn Sie mit hinreichender Sicherheit feststellen können, dass die Software echt ist und nicht manipuliert wurde.
- 7.6. Geben Sie Ihre Zahlungsdaten (Kartennummer, Prüfziffer etc.) nicht auf unbekannten oder nicht vertrauenswürdigen Seiten ein. Daten, die für die Durchführung einer Zahlung notwendig sind: Kartennummer, Prüfziffer, Gültigkeitsdatum.

#### **8. Regelmäßige Informationen**

8.1. Ihr Institut wird Sie über Änderungen im Internetzahlungsverkehr oder weitere Sicherheitshinweise nur über einen gesicherten Kommunikationsweg informieren. Dazu zählen Ihr elektronisches Postfach im Online-Banking, eine gesicherte Website, Nachrichten am Kontoauszugsdrucker oder der Postweg. Andere Nachrichten sind in der Regel nicht vertrauenswürdig. Wenn Ihnen eine Nachricht verdächtig vorkommt, setzen Sie sich

bitte umgehend mit Ihrem Institut in Verbindung. 8.2. Für alle weiteren Anfragen steht Ihnen Ihr Karteninhaberservice zur

Verfügung. Die Nummer finden Sie auf der Rückseite Ihrer Karte. Darüber hinaus wenden Sie sich gerne auch an Ihren Berater.

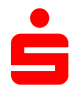